14.18. Reduced-Order Modeling for State-Space Matrices Export

The n second order modal equations (*[Equation](file:///F:/Programme/ANSYS%20Inc/v150/commonfiles/help/en-us/help/ans_thry/thy_tool9.html%23thyeq21superpositionnov2101) 14–118*) are transformed into 2n first order equations, where n is input as NMODE on the [SPMWRITE](file:///F:/Programme/ANSYS%20Inc/v150/commonfiles/help/en-us/help/ans_cmd/Hlp_C_SPMWRITE.html) command, using the following coordinate transformation:

$$
\{z\} = \begin{bmatrix} y \\ y \end{bmatrix}
$$
 (14-280)

The equation becomes:

$$
\{z\} = [A]\{z\} + [B]\{F\}
$$
 (14-281)

[A] is a (2n x 2n) state-space matrix defined by:

$$
[A] = \begin{bmatrix} 0 & 1 \\ \Gamma_1 & \Gamma_2 \end{bmatrix}
$$
\n
$$
[\Gamma_1] = \begin{bmatrix} -\omega_1^2 & 0 & 0 \\ 0 & \dots & & & \\ 0 & -\omega_1^2 & 0 \\ & & & \dots & 0 \\ & & & & \dots & 0 \\ 0 & 0 & -\omega_n^2 \end{bmatrix}
$$
\n
$$
[\Gamma_2] = \begin{bmatrix} -2\zeta_1\omega_1 & 0 & 0 & & \\ 0 & \dots & & & \\ 0 & 0 & -2\zeta_j\omega_j & 0 \\ & & & & \dots & 0 \\ & & & & & 0 \\ & & & & & \dots & 0 \\ & & & & & & 0 \\ & & & & & & 0 \end{bmatrix}
$$

Where  $\omega_j$  is the frequency of mode j,  $\xi_j$  is the effective modal damping of mode j (see*[Modal Damping](file:///F:/Programme/ANSYS%20Inc/v150/commonfiles/help/en-us/help/ans_thry/thy_tool9.html%23eltmoddamp)*), and {F} is the vector of input forces:

$$
\{F\} = \left\{\begin{matrix} F_1(t) \\ \dots \\ F_{ninput}(t) \end{matrix} \right\}
$$
 (14–283)

Where ninput is the number of scalar input forces derived from *Inputs* on th[eSPMWRITE](file:///F:/Programme/ANSYS%20Inc/v150/commonfiles/help/en-us/help/ans_cmd/Hlp_C_SPMWRITE.html) command.

[B] is a (2n x ninput) state-space matrix defined by:

$$
[\mathsf{B}] = \begin{bmatrix} 0 \\ \Gamma_3 \end{bmatrix} \tag{14-284}
$$

With

$$
[\Gamma_3] = [\Phi]^{\mathrm{T}}[\mathsf{F}_{\mathrm{u}}] \tag{14-285}
$$

Where [Φ] is the matrix of eigenvectors and [Fu] is a unit force matrix with size (ndof x ninput). It has 1 at the degrees of freedom where input forces are active and 0 elsewhere.

Now that the states  $\{z\}$  have been expressed as a function of the input loads, the equation for the degrees of freedom observed (outputs w) is written as:

$$
\begin{Bmatrix} w \\ \dot{w} \\ \dot{w} \end{Bmatrix} = [C]\{z\} + [D]\{F\}
$$
\n(14-286)

 $[C]$  is a (3\*noutput x 2\*n) state-space matrix, where noutput is derived from *Outputs* on the **[SPMWRITE](file:///F:/Programme/ANSYS%20Inc/v150/commonfiles/help/en-us/help/ans_cmd/Hlp_C_SPMWRITE.html)** command, and is defined by:

$$
[\mathbf{C}] = \begin{bmatrix} \Gamma_4 & 0 \\ 0 & \Gamma_4 \\ \Gamma_4 \Gamma_1 & \Gamma_4 \Gamma_2 \end{bmatrix}
$$
 (14-287)

with

$$
[\Gamma_4] = [\cup_0][\Phi]
$$
 (14–288)

[Uu] is a unit displacement matrix with size (noutput x ndof). It has 1 on degrees of freedom where output is requested and 0 elsewhere.

[D] is a (3\*noutput x ninput) state-space matrix defined by:

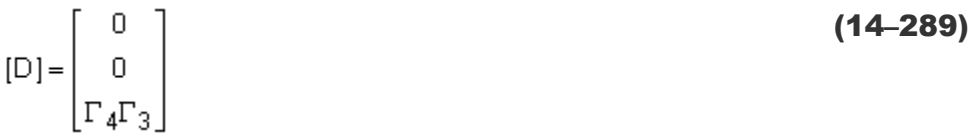

 $\dot{w}$  and  $\ddot{w}$  are included only if VelAccKey = ON on the [SPMWRITE](file:///F:/Programme/ANSYS%20Inc/v150/commonfiles/help/en-us/help/ans_cmd/Hlp_C_SPMWRITE.html) command, otherwise the last two rows of [C] are not written and [D] is zero so it is not written.